VULNERABILIDAD NTP VERSION

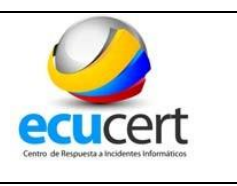

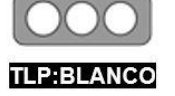

La información podrá ser compartida libremente de acuerdo con las reglas y procedimientos aplicables para la divulgación pública debe regirse a las normas estándar de derechos de autor.

# **NTP Versión**

### (NTP: Network Time Protocol)

### **1. INTRODUCCIÓN**

Este informe identifica servidores NTP que tienen el potencial de ser utilizados por delincuentes en ataques de amplificación para realizar ataques de denegación de servicio.

La técnica básica de este ataque consiste en enviar una petición con el comando "readvar" a un servidor NTP vulnerable, que tiene como dirección de origen una falsificación de la dirección de la víctima.

Un ataque de amplificación del Protocolo de Tiempo de Red (NTP) es un tipo emergente de denegación de servicio distribuida (DDoS), que se basa en el uso de servidores NTP públicamente accesibles para saturar el sistema de la víctima con tráfico UDP.

### **2. RIESGO**

NTP es un protocolo utilizado para sincronizar relojes entre sistemas informáticos en una red. Si bien NTP es muy útil, también se sabe que está plagado de varios defectos de seguridad, y a menudo se ha abusado de ellos para amplificar los ataques de denegación de servicio (DDoS) distribuidos. La última actualización de NTP, ntp-4.2.8p4, resuelve un total de 13 fallas, incluida la denegación de servicio (DoS).

UDP, es un protocolo no orientado a conexión que no valida las direcciones IP de origen, a menos que el protocolo de capa de aplicación utilice mecanismos de inicio de sesión. Cuando el paquete UDP tiene la dirección IP de origen falsificada (victima), el servidor responde a la víctima, creando un ataque de Denegación reflejada de servicio (RDoS).

El ataque se basa en la explotación del comando 'readvar' de NTP, que se encuentra habilitado de forma predeterminada en servidores NTP anteriores a la versión 4.2.7. Este comando crea una lista de las últimas 600 direcciones IP que se conectaron con el servidor NTP y la envía a la víctima. Dado que utiliza una dirección de origen falsificada, la respuesta del servidor NTP es enviada a la víctima.

Puesto que el tamaño de la respuesta por lo general es considerablemente más grande que la solicitud, el atacante es capaz de amplificar el volumen del tráfico dirigido a la víctima. Además, debido a que las respuestas son datos legítimos procedentes de servidores válidos, es especialmente difícil bloquear este tipo de ataques.

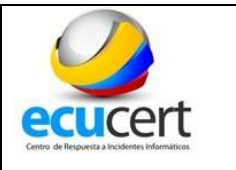

## **3. DETECCIÓN**

Para comprobar manualmente si un sistema es vulnerable, puede utilizar el siguiente comando:

ntpq -c rv [ip]

### **FORMATO CAMPOS DEL REPORTE:**

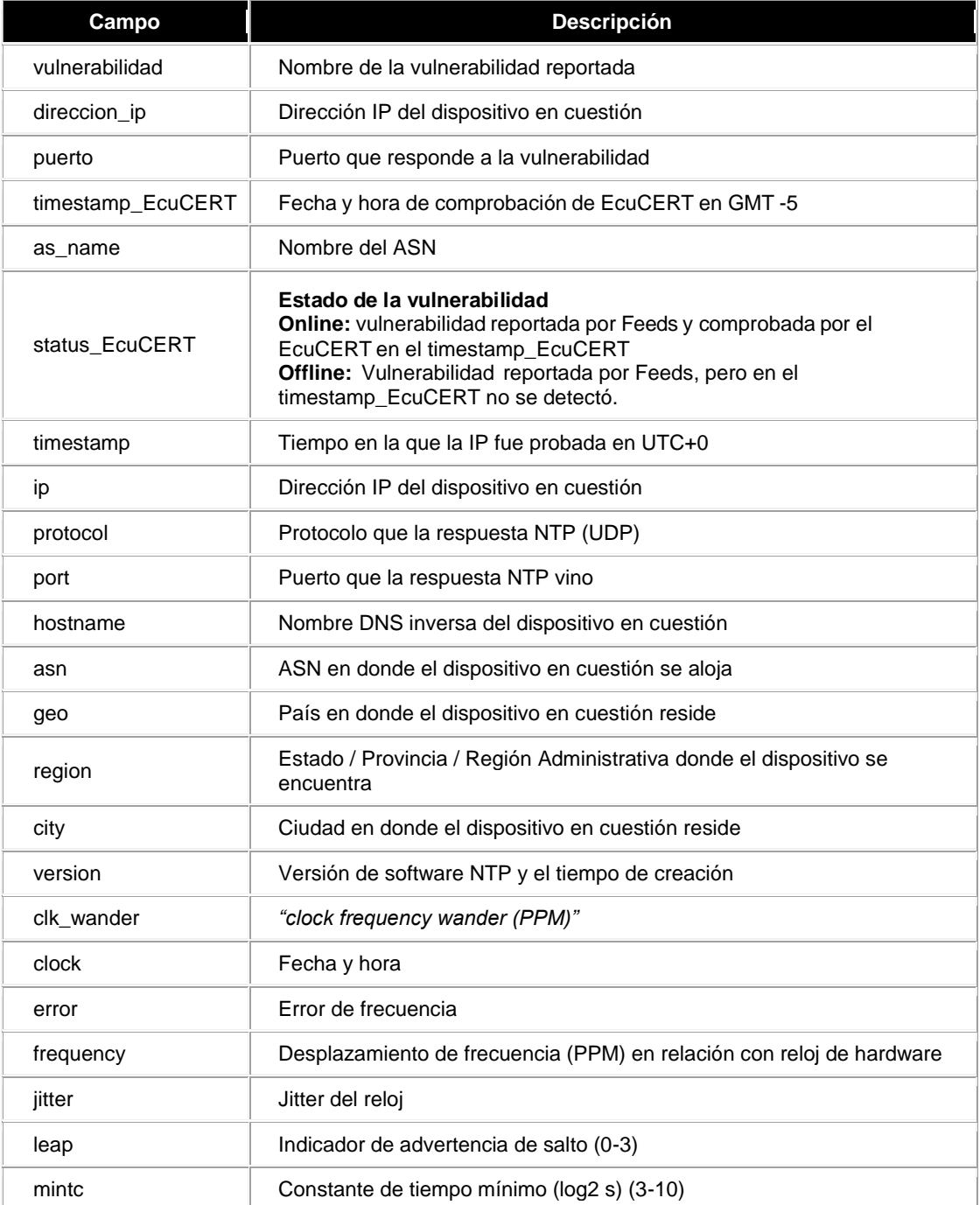

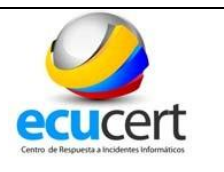

#### VULNERABILIDAD NTP VERSION

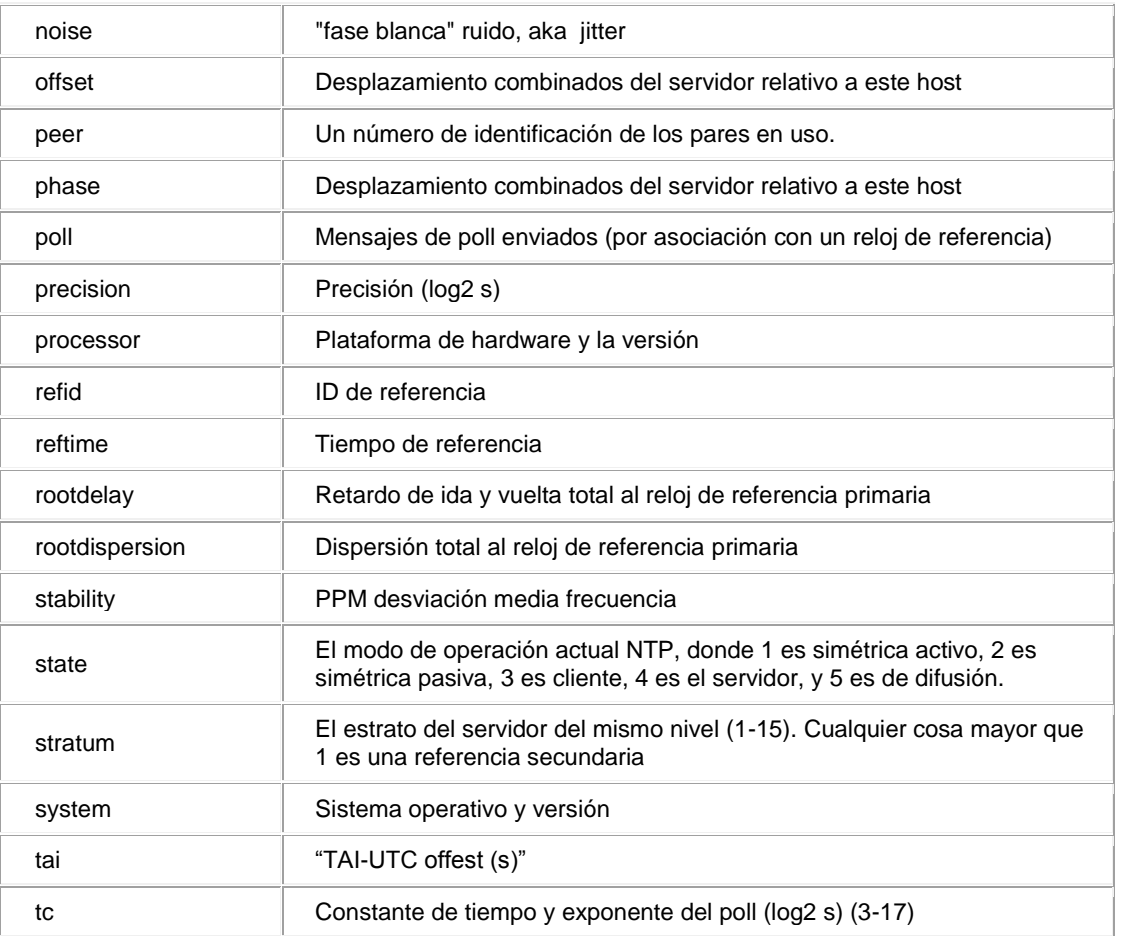

### **4. ACCIONES RECOMENDADAS**

Agencia de<br>Regulación y Control<br>de las Telecomunicaciones

 En el archivo de configuración del servidor NTP se debe incluir la siguiente línea:

### ntp-diasble-query-ntporg

 Actualizar la versión del servidor NTP. Todas las versiones del servidor NTP anteriores a 4.2.7 son vulnerables.

### **5. REFERENCIAS**

- **<https://ipmiscan.shadowserver.org/>**
- [http://es.galsys.co.uk/news/what-is-ntp-what-are-its-benefits-a-galleon-systems](http://es.galsys.co.uk/news/what-is-ntp-what-are-its-benefits-a-galleon-systems-guide/)[guide/](http://es.galsys.co.uk/news/what-is-ntp-what-are-its-benefits-a-galleon-systems-guide/)
- https://tools.ietf.org/html/rfc5905
- https://knowledgebase.uchicago.edu/page.php?id=37208&no\_frill=1